## **Список литературы**

1. *Виноградов, А.Б.* Векторное управление электроприводами переменного тока/ ГОУВПО «Ивановский государственный энергетический университет имени В.И. Ленина». – Иваново, 2008. – 298 с.

2. *Изосимов, Д.Б.* Симплексные алгоритмы управления трёхфазным автономным инвертором напряжения с ШИМ/ Д.Б. Изосимов, С.Е. Рывкин, С.В. Шевцов // Электротехника. – 1993 –№ 12 – С. 14–20.

3. *Gupta A.K., Khambadkone A.M.* A General SpaceVector PWM Algorithm for Multilevel Inverters Including Operation in Overmodulation Range // IEEE Transactions on Power Electronics. – March, 2007 – Vol. 22 – No. 2 – P. 517–526.

4. *Соколовский, Г.Г.* Электроприводы переменного тока с частотным регулированием/ Г.Г. Соколовский // Академия. – 2006 – C. 90-98.

*Материал поступил в редколлегию 21.10.18.*

УДК 004.942 DOI: 10.30987/conferencearticle\_5c19e6aa9961a0.51597313

Э.Х. Галиев, А.И. Гилязов, Р.Р. Умутбаев

(г. Казань, Казанский национальный исследовательский технический университет имени А. Н. Туполева – КАИ)

## **МОДЕЛИРОВАНИЕ СИСТЕМЫ СТАБИЛИЗАЦИИ ИЗОБРАЖЕНИЯ**

*Рассмотрено моделирование системы стабилизации изображения с использованием программы MatLab. Получены переходные характеристики в системе Simulink, такие как время переходного процесса и погрешности: по наведению, вибрации, момента нагрузки и качки.*

*In this paper, the program MatLab was used to simulate the image stabilization system. Also, this program was used to obtain transient characteristics in the Simulink system.As a result, transient characteristics of the system were obtained, such as the time of the transition process and the error: by guidance, vibration, load moment and pitching.*

*Ключевые слова: погрешности, схема, характеристики, моделирование. Keywords: errors, scheme, characteristics, modeling.*

На рис. 1 представлена схема моделирования для данной работы [1].

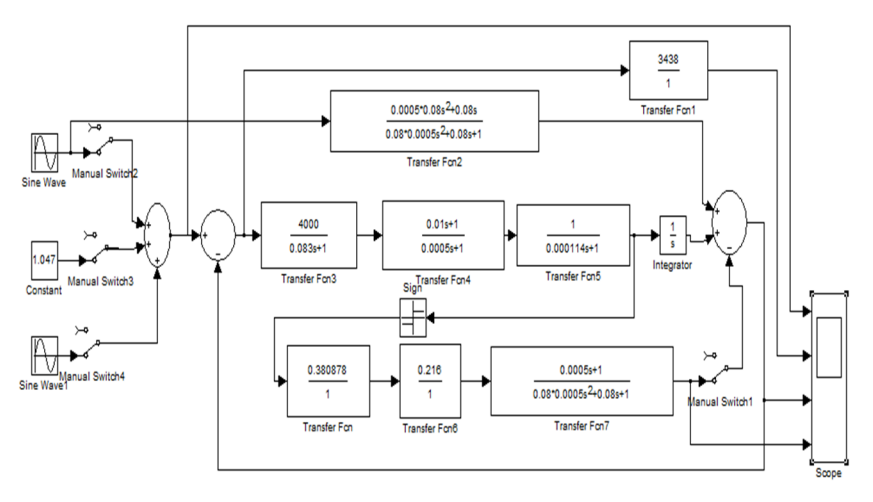

*Рис. 1. Схема моделирования*

В результате моделирования в среде Simulink были получены переходные характеристики (рис. 2-5), при следующих воздействиях [2]:

- 1. Наведения.
- 2. Вибрации.
- 3. Момента нагрузки.
- 4. Качки.
- 5. Вибрации, качки, наведения и момента нагрузки.

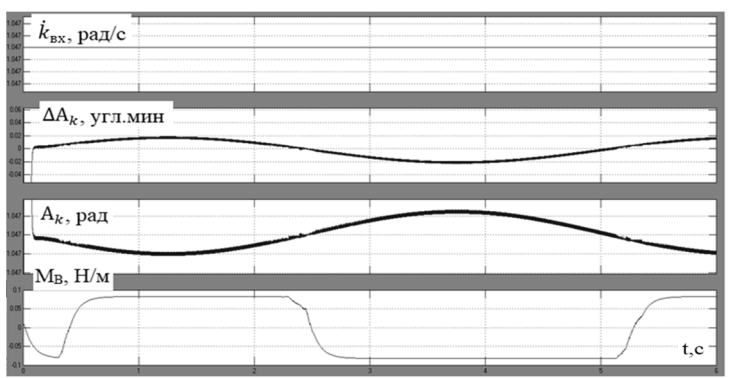

*Рис. 2. Переходные характеристики при воздействии наведения*

Погрешность по наведению равна  $\Delta A_{k_{\rm H}} = 0.02'$ .

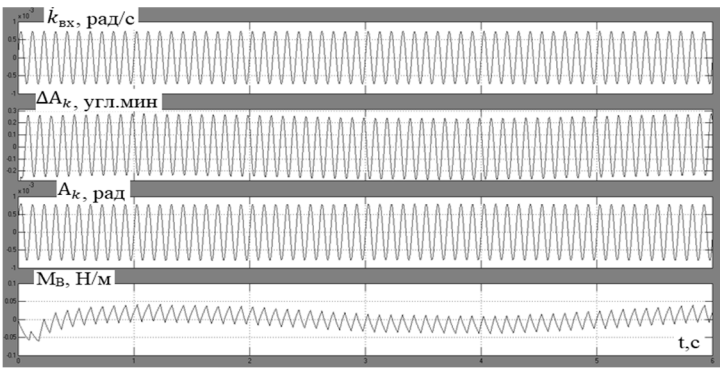

*Рис. 3. Переходные характеристики при воздействии вибраций*

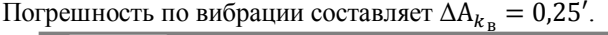

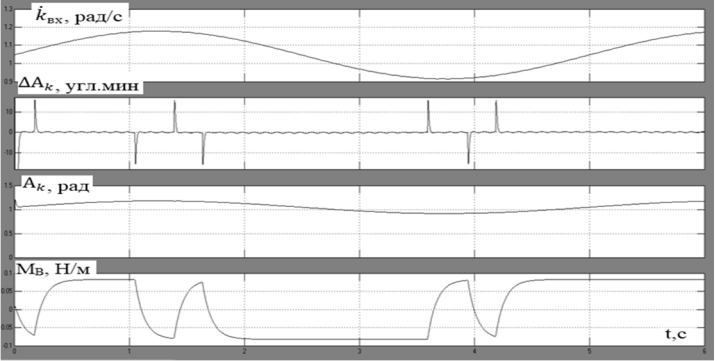

*Рис. 4. Переходные характеристики при воздействии момента нагрузки*

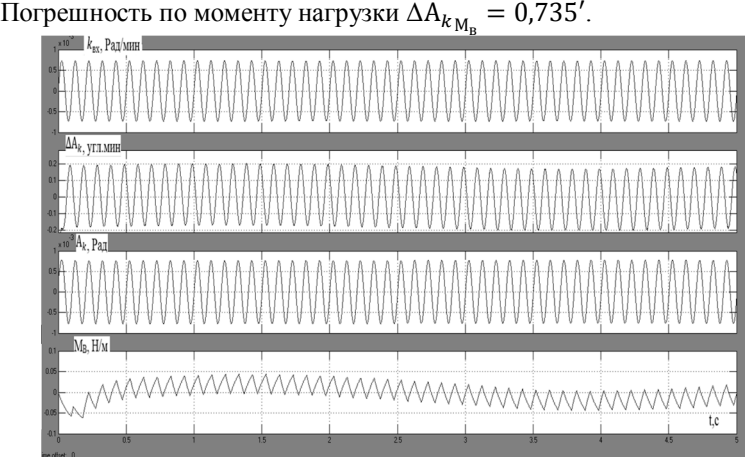

*Рис. 5. Переходные характеристики при воздействии качки*

Погрешность по качке равна  $\Delta A_k = 0.4'$ .

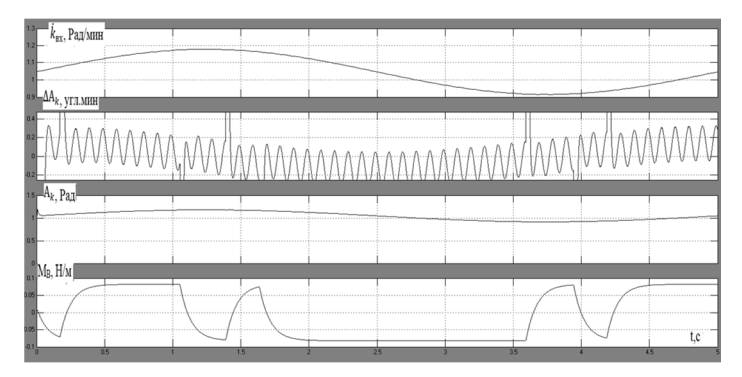

*Рис. 6. Переходные характеристики при воздействии вибрации, качки, наведения и момента нагрузки*

Исходя из рис. 2-5, созданных при помощи программы MatLab, были получены следующие данные [4].

Погрешности:

- 1. Наведение:  $\Delta A_{k_{\rm H}} = 0.02'$
- 2. Вибрация:  $\Delta A_{k_B} = 0.25'$
- 3. Момент нагрузки:  $\Delta A_{k_{\rm M_B}} = 0.735'$
- 4. Качка:  $\Delta A_k = 0.4'$

Время переходного процесса:  $\tau = 0.5$  с.

## **Список литературы**

1. *Карпов, А.И.* Стабилизация изображения бортового ОЭП на базе волоконно оптических гироскопов./ А.И. Карпов, В.А. Кренев. − Материалы конференции ПРЭФЖС-2017. − Казань, 2017.

2. *Воронов, А.А.* Основы теории автоматического управления. – М.: Энергия, 1980. – 312 с.

3. *Бесекерский, В.А.* Сборник задач по теории автоматического регулирования и управления/ Бесекерский В. А., Герасимов А. Н., Лучко С. В., Небылов А. В. – 5-е изд., перераб. − М.: Наука, 1978. − 512 с.

4. *Цисарь, И.Ф.* MATLAB Simulink. Компьютерное моделирование экономики. / И.Ф. Цисарь. − М.: Солон-Пресс, 2008. − 256 с.

*Материал поступил в редколлегию 28.09.18.*